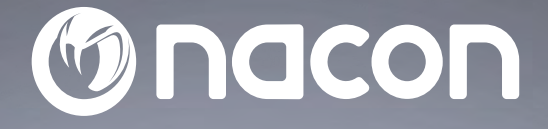

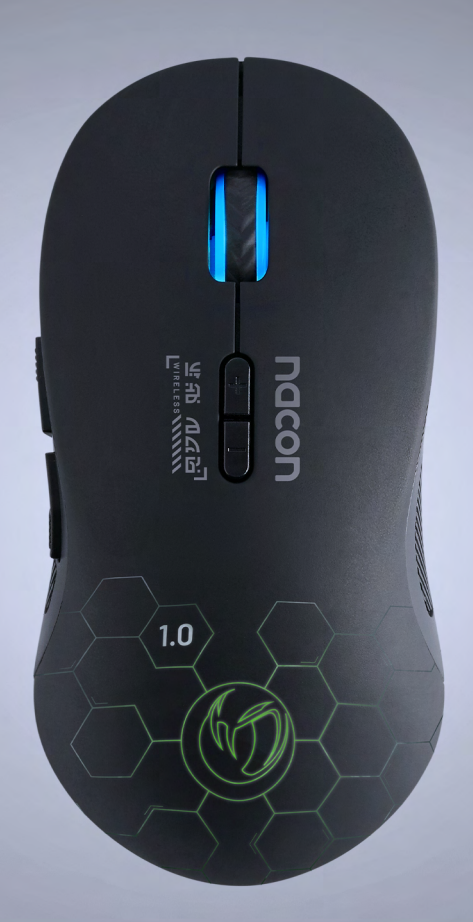

# $GM - 180$ **WIRELESS GAMING MOUSE**

SOURIS DE JEU SANS FIL

## WINDOWS™ COMPATIBLE

NC5153 / PCGM-180

$$
C\in\mathcal{O}\quad\text{for}\quad\mathcal{C}\quad\text{if}\quad
$$

Nacon®, 396 - 466 Rue de la Voyette, CRT2 59273 Fretin, France<br>©2020 Nacon® 852 838 461 R.C.S. Lille Métropole - 59814 Lesquin Cedex.<br>All the trademarks belong to their respective owners / Toutes les marques citées apparti

# **Danke, dass Sie dieses NACON® Produkt gekauft haben.**

Dieses Produkt wurde entwickelt, um Ihre Spielerfahrung zu verbessern. Bitte bewahren Sie diese Bedienungsanleitung zum späteren Nachschlagen auf.

### **I Garantie**

Für dieses Produkt der Marke NACON® werden von dem Hersteller 2 Jahre Garantie ab Kaufdatum gewährt. Tritt innerhalb der Garantiezeit ein Material- oder Verarbeitungsfehler auf, so wird das Produkt nach unserem eigenen Ermessen durch das gleiche Modell oder einen ähnlichen Artikel kostenlos ersetzt.

Bitte bewahren Sie Ihren Kaufbeleg für jeden Garantieanspruch oder jede Anfrage für die Dauer der Garantie an einem sicheren Ort auf. Ohne diesen Beleg können wir Ihre Anfrage nicht bearbeiten. Bitte bewahren Sie bei allen Fernkäufen (Versand- und Internetverkauf) die Originalverpackung auf.

Ausgeschlossen von der Garantie sind Schäden, die unbeabsichtigt, durch unsachgemäßen Gebrauch oder Abnutzung verursacht wurden. Ihre gesetzlichen Rechte bleiben davon unberührt.

Die Konformitätserklärung können Sie auf unserer Website einsehen: www.nacongaming.com/de/my-nacon/support/

### **I Produktmerkmale**

Plug'n'Play USB -Gerät kompatibel mit Windows 7/8/10 Optischer Sensor mit einer maximalen Auflösung von 2200 DPI 6 Tasten, davon 2 Seitentasten Seitliche Griffe RGB Hintergrundbeleuchtung

### **I Verpackungsinhalt**

1 optische Maus NACON GM-180

1 USB-Empfänger

1 USB-A-/Micro-USB-Kabel, schwarz, ca. 70 cm

1 wiederaufladbare 500 mAh AA-Batterie (3,7 V)

1 Handbuch

### **I Steuerelemente**

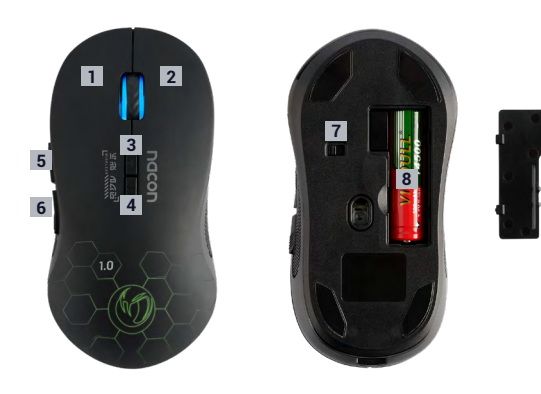

1 / Taste links 2 / Taste rechts

- 3 / Mausrad (mittlere Taste beim Drücken)
- 4 / DPI-Wechselschalter
- 5 / Nächste Seite (Browser)
- 6 / Vorige Seite (Browser)
- 7 / 3-Positionen-Schalter Aus/Ein
- (ohne/mit Hintergrundbeleuchtung) 8 / Batteriefach
- 

### **I Erstes Anschließen an den PC**

Die optische Maus NACON GM-180 ist ein Plug'n'Play-Gerät. Das heißt, der Treiber installiert sich beim ersten Anschließen an den PC automatisch. Gehen Sie folgendermaßen vor.

• Schalten Sie Ihren Computer ein und warten Sie, bis er startet, und melden Sie sich dann an, um auf Ihren Windows-Desktop zuzugreifen.

• Schließen Sie den USB-Empfänger des NACON GM-180 an einen freien USB-Anschluss an Ihrem PC an.

• Windows erkennt das neue Gerät und einige Sekunden später startet der Installationsprozess des Treibers (der Vorgang wird in der Taskleiste durch ein kleines Symbol angezeigt).

• Die Dauer der Installation ist von der Geschwindigkeit Ihres Computers abhängig. Sobald die Installation abgeschlossen ist, ändert sich das Symbol. Stellen Sie den Schalter unter der Maus auf ON. Sie können Ihre Maus jetzt benutzen.

**Hinweis:** Zur Benutzung der Maus GM-180 muss der USB-Empfänger immer angeschlossen sein.

### **I Die Auflösung ändern**

NACON GM-180 ist mit einem optischen Sensor ausgestattet, der Ihre Bewegungen verfolgt und diese Informationen an den PC überträgt.

Dieser Sensor ist mit verschiedenen Auflösungen kompatibel. Je höher die Auflösung, desto präziser werden Ihre Bewegungen verfolgt, aber desto schwieriger ist es, den Cursor auf einen bestimmten Punkt auf dem Bildschirm zu positionieren.

### **I Einlegen der Batterie**

Den Deckel des Batteriefachs abnehmen und die mitgelieferte Batterie in der auf dem Batteriefach angegebenen Richtung einlegen.

(–) - Pol auf dem Federende und (+) - Pol auf dem gewölbten Ende. Die Abdeckung dann wieder schließen.

**Hinweis:** Für den ordnungsgemäßen Betrieb der Maus verwenden Sie bitte die mitgelieferte Batterie (3,7V).

### **I GM180 aufladen**

Verbinden Sie das USB-Ladekabel mit dem Mikro-USB-Anschluss der Maus. Stecken Sie das andere Ende des Kabels in den USB-Anschluss eines PCs/ Laptops.

**Wichtig:** Laden Sie die Batterie immer in der Maus auf und verwenden Sie kein externes Ladegerät, um die Batterie direkt aufzuladen.

### **I Anzeige für schwachen Batteriestand**

Wenn der Batteriestand niedrig ist, beginnt die LED zu blinken, um anzuzeigen, dass die Batterie Ihrer Maus fast leer ist und aufgeladen werden muss.

# **Recycling**

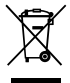

Dieses Produkt nicht in der Haushaltsmülltonne entsorgen. Bringen Sie Ihr elektrisches Altgerät zu einer geeigneten Sammelstelle. Recycling ist wichtig und trägt zum Schutz der

Umwelt und zur Verringerung von Abfällen bei. Nur EU und Türkei.

### **I Wichtige Vorsichtsmaßnahmen**

1/ Dieses Gerät ist ausschließlich für den Gebrauch in Innenräumen bestimmt. Vor direkter Sonneneinstrahlung und Unwettern schützen.

2/ Das Gerät vor Spritzern, Regen, Wassertropfen und Feuchtigkeit schützen. Nicht in Flüssigkeiten eintauchen.

3/ Das Gerät vor Staub, hoher Luftfeuchtigkeit, extremen Temperaturen und mechanischen Stößen schützen.

4/ Das Gerät nicht benutzen und öffnen, wenn es beschädigt ist. Versuchen Sie nicht, das Gerät selbst zu reparieren.

5/ Das Gerät von außen nur mit einem weichen, sauberen und feuchten Tuch reinigen. Reinigungsmittel können die Oberflächen beschädigen und in das Produkt eindringen.

6/ Das Produkt beim Transport niemals an dem Kabel ziehen oder halten.

7/ Das Gerät ist nicht für Nutzung durch Personen (einschließlich Kindern) mit eingeschränkten physischen, sensorischen oder geistigen Fähigkeiten oder ohne ausreichende Kenntnisse oder Erfahrung bestimmt (es sei denn, sie wurden von einer für sie verantwortlichen Person bezüglich der sicheren Nutzung dieses Geräts unterwiesen). Lassen Sie das Gerät nicht unbeaufsichtigt, bewahren Sie dieses Produkt außerhalb der Reichweite von Kindern auf.

Nicht geeignet für Kinder unter 7 Jahren, das Kabel kann sich um den Hals wickeln.

### **I Ergonomie**

Das Halten der Hand in einer Position über längere Zeiträume kann zu Schmerzen führen. Falls diese wiederholt auftreten, wenden Sie sich bitte an einen Arzt.

Zur Vorbeugung empfehlen wir Ihnen, stündlich eine 15-minütige Pause einzulegen.

### **I Technische Daten**

Abmessungen: TBC mm Kabellänge: ca. 70 cm Stromverbrauch:  $5 V = 500mA$ : Gleichstromversorgung

### **I VORSICHTSMAßNAHMEN ZUM GEBRAUCH DES AKKUS / DER BATTERIE**

#### HINWEIS

Wenn Ihr Produkt über einen nicht austauschbaren integrierten Akku verfügt, versuchen Sie nicht, das Produkt zu öffnen oder den Akku zu entfernen, da dies das Produkt beschädigen und/oder Verletzungen verursachen könnte.

Wenn Ihr Produkt über eine austauschbare Batterie verfügt, verwenden Sie nur den von Nacon/RIG mitgelieferten Batterietyp. Gebrauchte Batterien müssen umgehend entfernt und an den entsprechenden Sammelstellen abgegeben werden.

RECYCLING: Die Batterie des Produkts muss recycelt oder ordnungsgemäß entsorgt werden. Wenden Sie sich an Ihr Recyclingcenter vor Ort, um Anweisungen zur Entfernung und Entsorgung von Batterien zu erhalten.

Der Akku hat eine begrenzte Lebensdauer. Die Ladezeit des Akkus verlängert sich nach wiederholtem Gebrauch und mit steigendem Alter allmählich. Die Lebensdauer des Akkus hängt zudem von der Art der Lagerung, dem Gebrauchszustand, der Umgebung und weiteren Faktoren ab.

Ansonsten ist das Aufladen möglicherweise nicht so effektiv und dauert länger.

Die Akkulaufzeit kann je nach Gebrauchsbedingungen und Umgebungsfaktoren variieren.

#### Bei Nichtbenutzung

Wenn der Controller über einen längeren Zeitraum nicht benutzt wird, empfiehlt es sich, ihn mindestens einmal pro Jahr vollständig aufzuladen, um seine Funktionsfähigkeit zu erhalten.

#### ACHTUNG

Brand-, Explosions- und Verbrennungsgefahr.

Lassen Sie das Produkt nicht über einen längeren Zeitraum am Ladegerät, ohne dass das Produkt benutzt wird.

Vermeiden Sie den Kontakt von Metallgegenständen wie Schlüsseln oder Münzen mit der Batterie oder ihrer Halterung.

Versuchen Sie nicht, die Batterie zu öffnen und beschädigen Sie diese nicht. Sie kann ätzende Produkte enthalten, die bei Kontakt mit Augen und Haut gefährlich und bei Verschlucken giftig sind.

Batterien niemals in den Mund nehmen. Bei Verschlucken einen Arzt oder Giftnotruf benachrichtigen.

Wenn das in der Batterie enthaltene Produkt mit Kleidung, Haut oder Ihren Augen in

Berührung kommt, waschen Sie es gründlich mit klarem Wasser ab und wenden Sie sich sofort an Ihren Arzt.

Batterien immer außerhalb der Reichweite von Kindern aufbewahren.

Die Batterie niemals in Flammen oder im Ofen entsorgen, das Zerquetschen oder Zerschneiden von Batterien kann eine Explosion verursachen;

Die Batterie während des Gebrauchs, der Lagerung oder des Transports vor extrem hohen oder niedrigen Temperaturen schützen und sie nicht niedrigem Luftdruck in großer Höhe aussetzen, da dies zu einer Explosion oder zum Auslaufen einer brennbaren Flüssigkeit oder eines brennbaren Gases führen kann.

### **I Technischer Support**

Für Auskünfte steht Ihnen eine Service-Hotline zur Verfügung. Tragen Sie vor dem Anruf möglichst die vollständigen Informationen zu dem aufgetretenen Problem und dem Gerät zusammen und halten Sie diese bereit. **Email :** support.de@nacongaming.com **Website :** www.nacongaming.com/de **Tel. :** 02271-9047997 Montag bis Freitag (Feiertage ausgenommen): Von 9 bis 18 Uhr **Adresse:** Bigben Interactive GmbH, Walter-Gropius-Straße 28, 50126 Bergheim

### **I Rechtliche Hinweise**

Windows™ 7/8/10 sind eingetragene Marken der Microsoft Corporation.

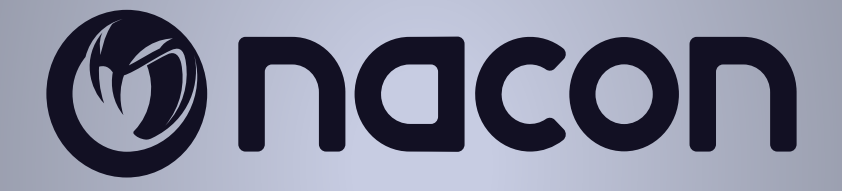

# WWW.NACONGAMING.COM

nacongamingde @NaconGER NacongamingDE Nacon Deutschland